# adaptTo()

#### EUROPE'S LEADING AEM DEVELOPER CONFERENCE 28th – 30th SEPTEMBER 2020

Use Cloud Manager to deploy CONGA-based AEM Applications Stefan Seifert, pro!vision GmbH

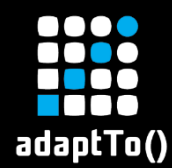

#### About the Speaker

- **EXAGEM Developer**
- **E** Apache Sling PMC
- **E** Apache Member

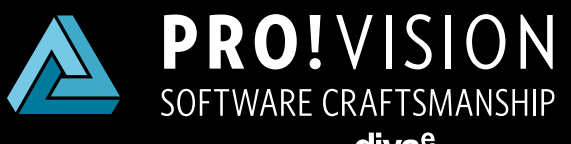

a **diva**<sup>e</sup> company

[https://www.pro-vision.de](https://www.pro-vision.de/) <https://diva-e.com/>

**diva<sup>e</sup>** 

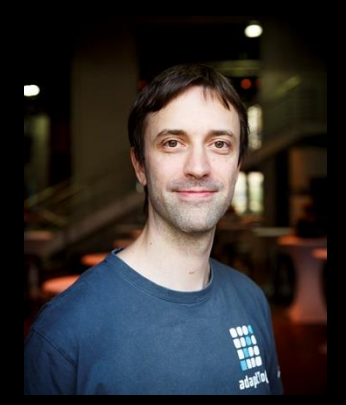

Stefan Seifert

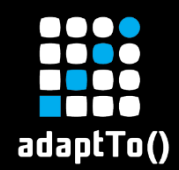

## Starting point

- **EXA** projects with a more complex/automated build setup
- **· We are using wcm.io CONGA to** 
	- **Example 2 Separate build artifacts and configuration**
	- Define artifact order and conditions
	- **E** Describe environments

# Covered by

Coverey<br>adaptTo()Talks<br>adaptTo()Talks

#### CONGA abstracts AEM configuration

adaptTo() ranch<br>2015, 2017, 2018 *Config Definition in AEM project*

- OSGi configs
- **Eangle 1 Content** (e.g. replication agents)
- **E** Dispatcher config

Templates with placeholders

 $\bullet$  git Repository 1

Maintained Developers

*Environments in Config Mgmt* **EXAGEM** project env. config ▪ Domain names **·** IP Addresses ■ Number of instances ■ Machine sizing Maintained

**Exercise 1** 

**Pait** Repository 2

 $b_{V}$ Operations

#### Challenges working with AEM Cloud Manager

Photo by [Jukan Tateisi](https://unsplash.com/@tateisimikito?utm_source=unsplash&utm_medium=referral&utm_content=creditCopyText) on [Unsplash](https://unsplash.com/photos/bJhT_8nbUA0)

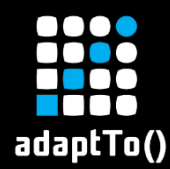

- **EXTEND: There is no "deployment descriptor"**
- AEM Cloud manager uses "heuristics" to detect the artifacts to deploy
- **E. Looks only in Maven "target" folders**

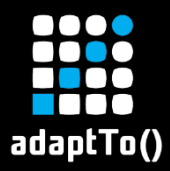

#### Deploy artifact heuristics

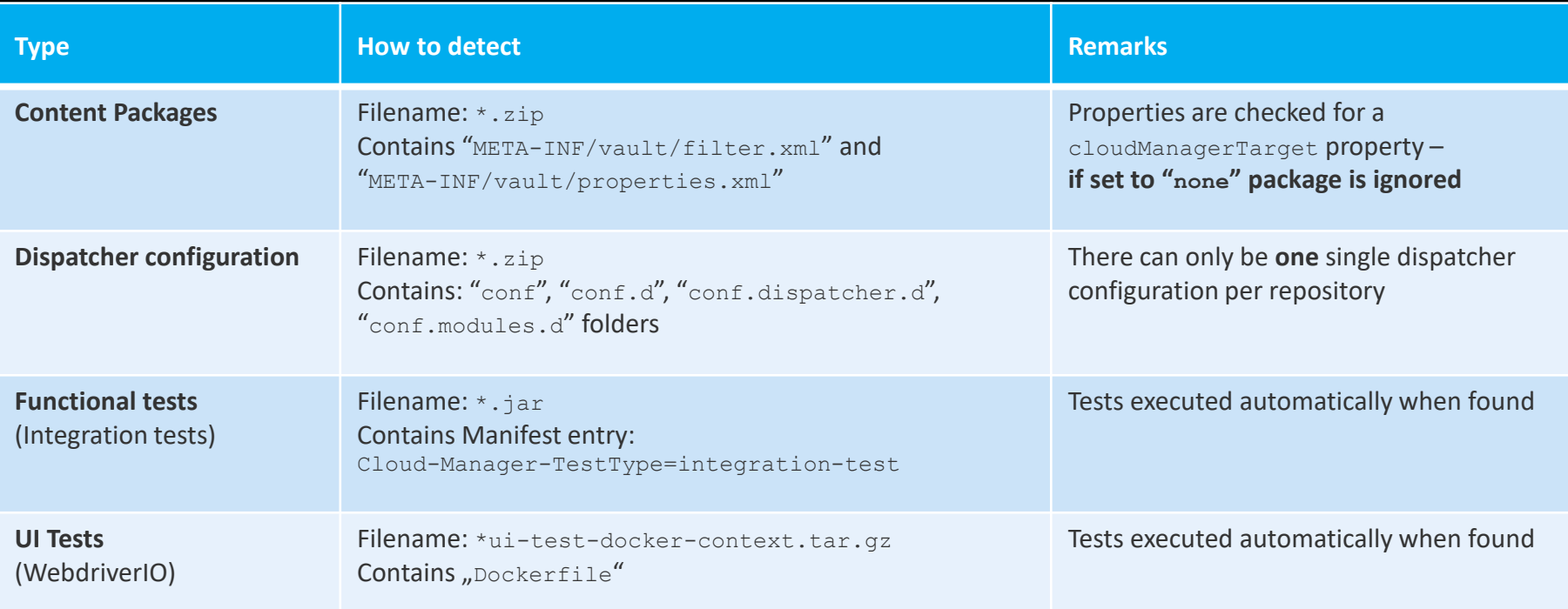

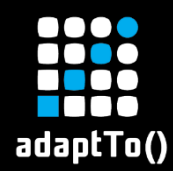

- Only the **"all"** package should be deployed ■ All other content packages must be marked with cloudManagerTarget=none
- "all" package contains **embedded** packages
	- Clear separation between **mutable** and **immutable** content packages

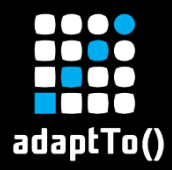

#### "all" content package

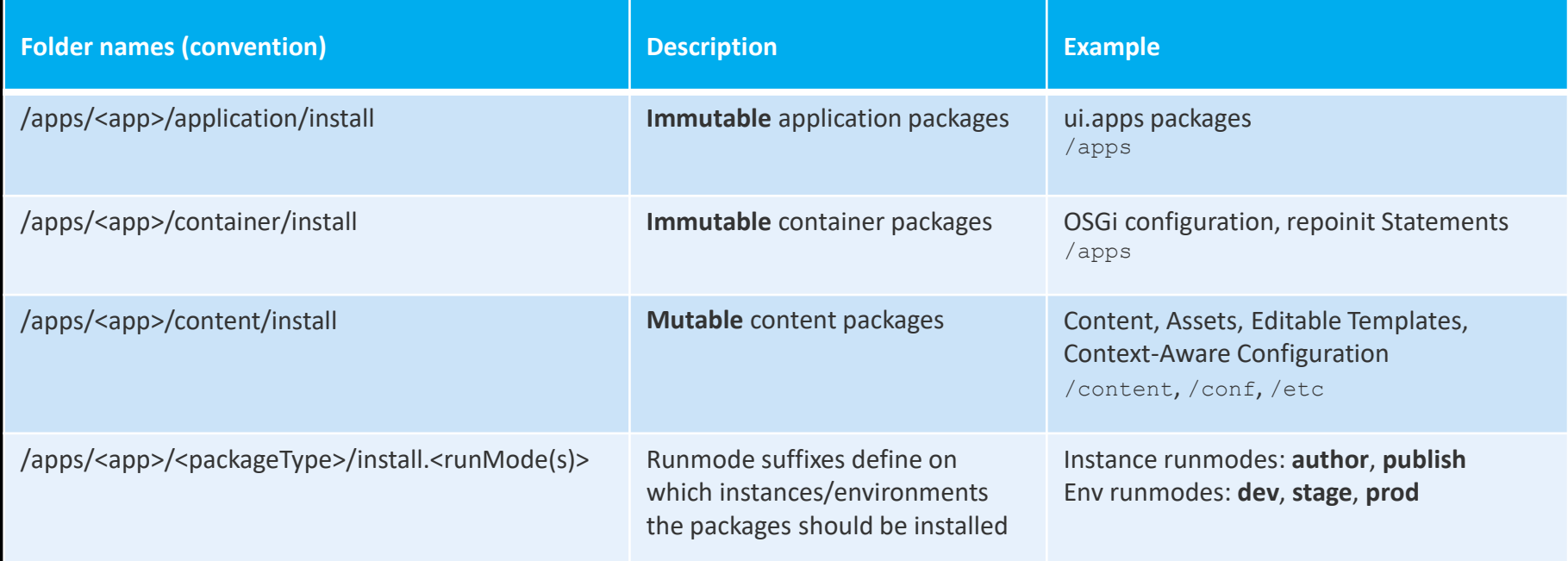

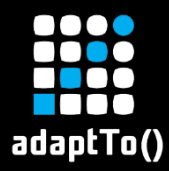

# Not all runmode combinations supported!

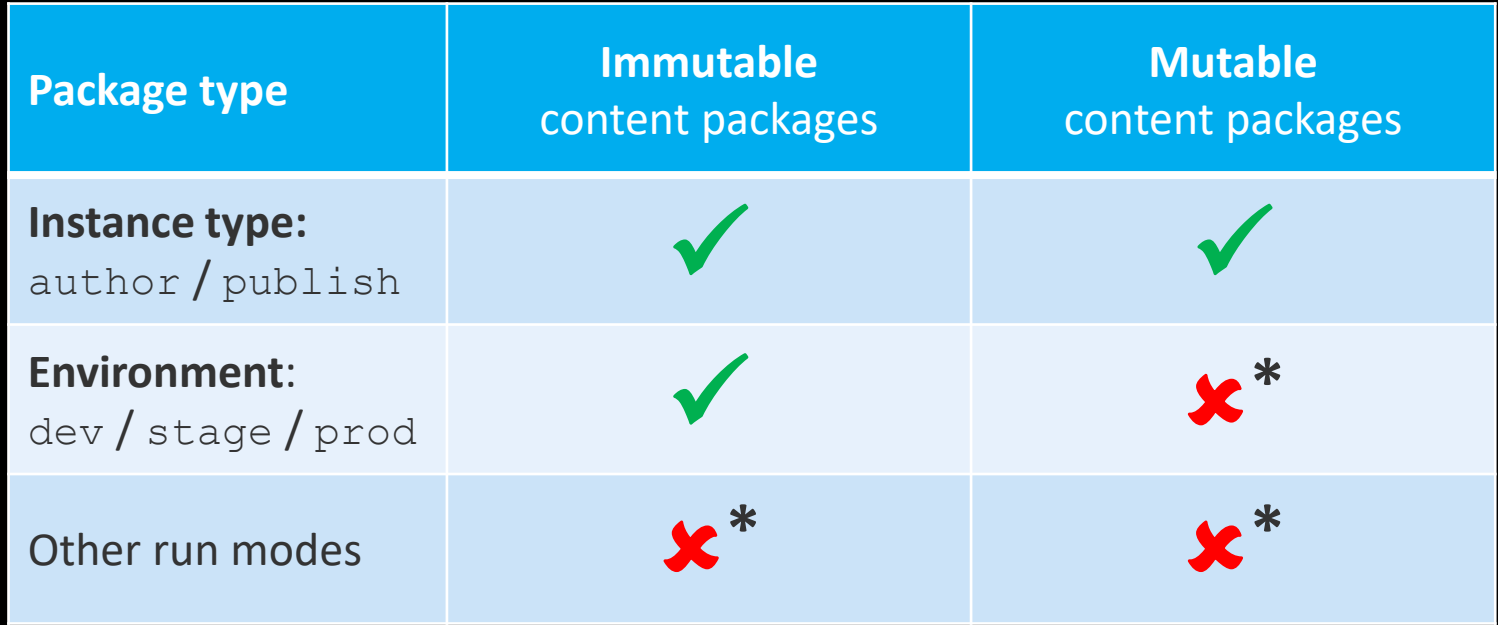

\* Works locally & on-premise but not with Cloud Manager & AEM Cloud Service

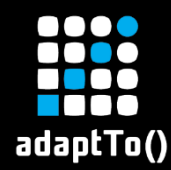

#### Package install order

- Can be controlled via **package dependencies** (defined in package properties/POM)
- **EXProblematic with:** 
	- **E** 3rdparty packages
	- **Example 2 Conditional packages**
	- **Example-specific packages**

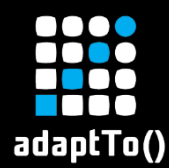

## **EXA: Single dispatcher config for dev/stage/prod** ▪ **Variables/Conditionals** can be used:

# Simple usage of the environment variable ServerName \${ENVIRONMENT\_TYPE}.company.com

# When more logic is required

<IfDefine ENVIRONMENT\_STAGE>

Define VIRTUALHOST stage.example.com

</IfDefine>

<IfDefine ENVIRONMENT\_PROD>

Define VIRTUALHOST prod.example.com </IfDefine>

#### Steps to make your AEM project ready for the cloud

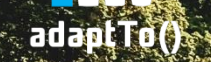

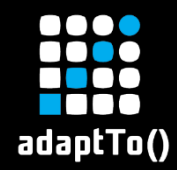

- **E** Use latest AEM SDK API
- **EXAMPLE 20 PERIOTE: PERIOTE OF SLING SINGLEY PROPERTY BUNDLES**
- Do not deploy AEM SPs/CFPs
- Do not deploy Core Component packages
- **E** Use split content packages from ACS AEM Commons \*
- Update dependencies

\* Use ACS AEM Commons 5.0.0 or higher

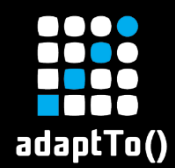

- **E** Update to latest Content Package plugin
	- **Use** org.apache.jackrabbit:filevault-package-maven-plugin
- **EXEC** Separate mutable from immutable
- $\blacksquare$  Set packageType
- **EXTE Validation errors seriously and fix them**
- **Set cloudManagerTarget=none**

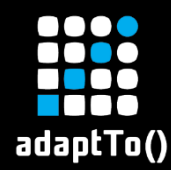

#### **Example use cases**

- **Exercice Create service users, set ACLs**
- **Exercise Figure Create resources, set properties**
- Define via OSGi factory configs
- **ELimitations: Not possible to remove/replace,** not suited for big chunks of content

<https://sling.apache.org/documentation/bundles/repository-initialization.html>

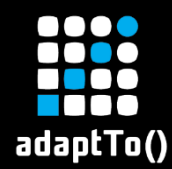

#### # Create assets root folder

create path /content/dam/app1(sling:Folder)

# Create service user for accessing assets create service user app1SystemUser set ACL on /content/dam/app1 allow jcr:read, rep:write for applSystemUser end

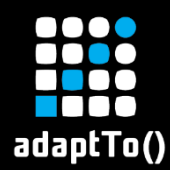

### **HTML Client library URL fingerprinting**

# **EXAGEM Cloud service automatically enables** "URL fingerprinting" for clientlibs (hash)

Example:

/etc.clientlibs/app1/clientlibs/lib1**.lc-a06a062c96afe74fa1b48764d113fdcf-lc.**min.css

#### ■ Remove:

**E** Manual/Automatic set of longCacheKey param

**EXACS AEM Commons Versioned Clientlibs** 

#### **wcm.io CONGA Support 177** for AEM **Cloud** Manager

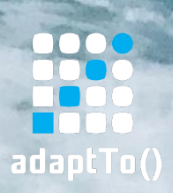

Photo by [Stacey Gabrielle Koenitz Rozells](https://unsplash.com/@goldcircuits?utm_source=unsplash&utm_medium=referral&utm_content=creditCopyText) on [Unsplash](https://unsplash.com/photos/kSY5T6js2KE)

#### CONGA config for AEM Cloud projects Switch to single

*Config Definition in AEM project*

■ OSGi configs

Switch to smoot<br>git repo for AEM Cloud service

- Configs in Content (e.g. replication agents)
- Dispatcher config

Templates with placeholders

git Repository

*Environments in Config Mgmt*

- AEM project env. config
- Domain names
- IP Addresses
- Number of instances
- Machine sizing
- **Exercicle 1 Credential references**

Maintained Developers

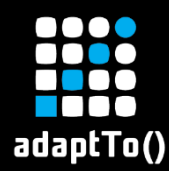

#### CONGA-generated AEM packages

- Set package types
- **EXAPPLY FileVault validation**
- **Use repoinit for system users & ACLs**

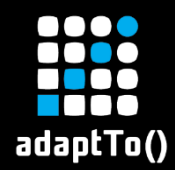

- **Early Generates "all" package from CONGA** definitions
	- **E** Distinguishes author and publish run modes
	- Automatically generates package dependencies based on file order in CONGA definitions

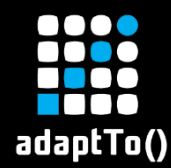

- **EXECTS AREM Definitions provides new role aem-dispatcher-cloud**
- **E** Supports single dispatcher config with conditionals
- **E** And much more like Short URL Mapping

<https://devops.wcm.io/conga/definitions/aem/>

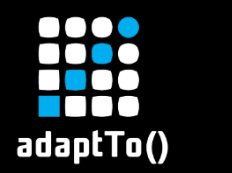

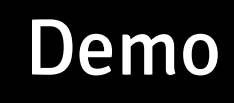

#### AEM Cloud project with CONGA Definitions

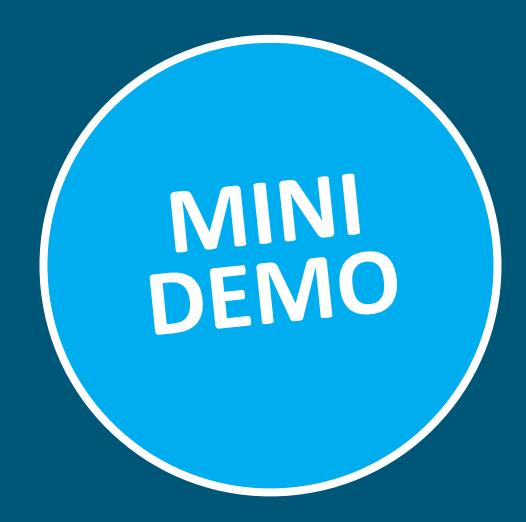

#### <https://github.com/adaptto/2020-aem-sample-project-conga-cloud>

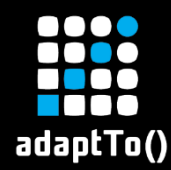

#### Give it a try

wcm.io Maven Archetype for AEM <https://wcm.io/tooling/maven/archetypes/aem/>

- CONGA support
- **EXAME Cloud support**
- wcm.io Handler (optional)

Photo by Sergiy Tryapitsyn

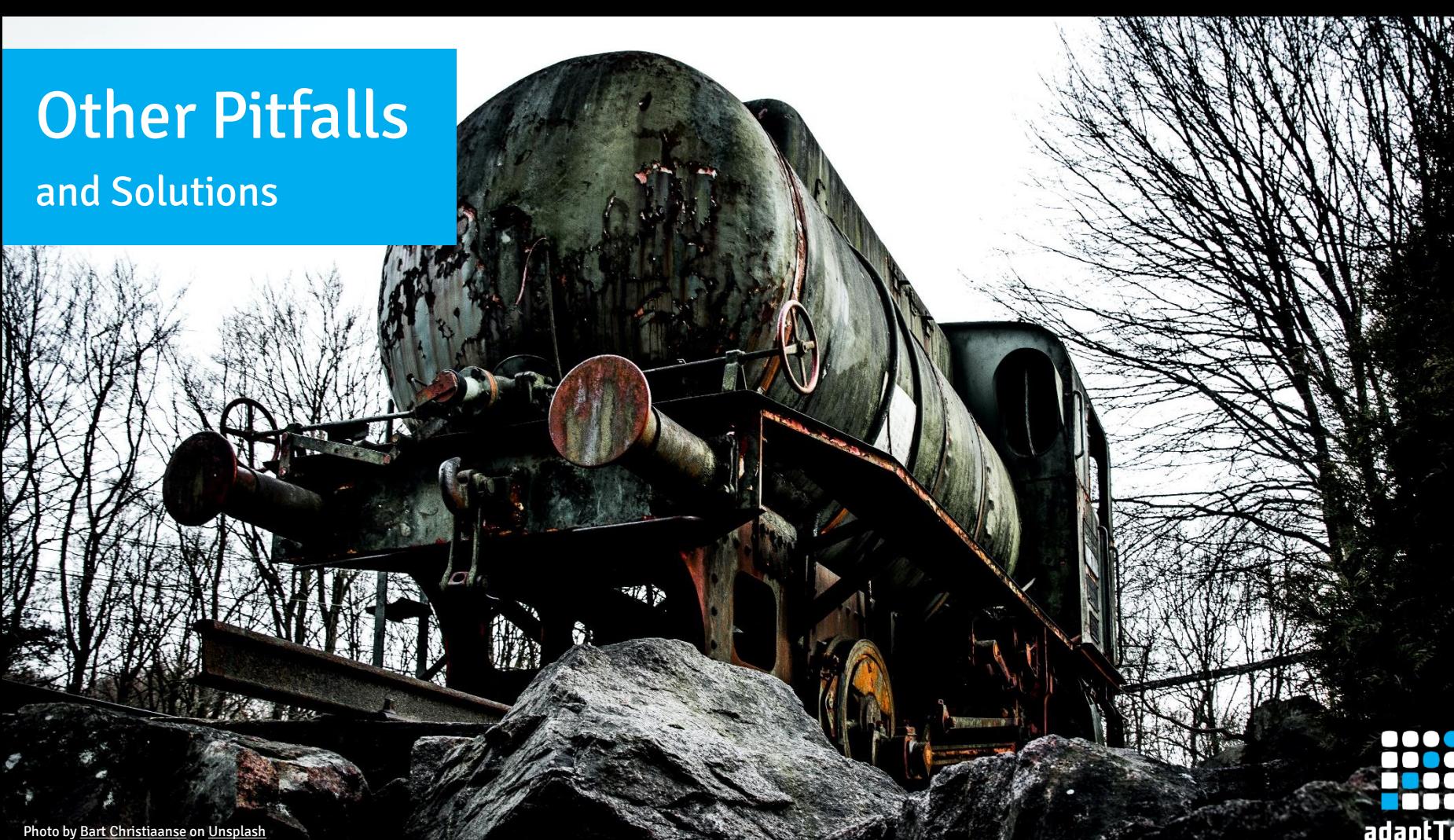

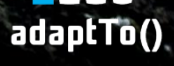

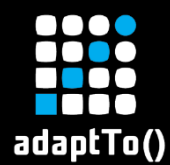

#### No crypto key support

#### ▪ New approach to provide **secrets** in OSGi system configuration

#### Set environment variables via Adobe I/O:

- \$ aio cloudmanager:set-environment-variables 12345 --variable PARAM\_1 "value1"
- \$ aio cloudmanager:set-environment-variables 12345 --secret PARAM\_2 "secret2"

#### Reference environment variables in OSGi config:

```
com.app1.ServiceConfiguration
param1="$[env:PARAM_1]"
secretParam2="$[env:PARAM_2]"
```
Make sure to use UPPERCASE\_UNDERLINE notation for variable names | [Documentation](https://docs.adobe.com/content/help/en/experience-manager-cloud-service/implementing/deploying/configuring-osgi.html)

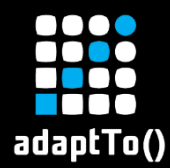

#### Do not overwrite default log level

#### ▪ This will break the Cloud Manager build:

org.apache.sling.commons.log.LogManager org.apache.sling.commons.log.file="logs/error.log" org.apache.sling.commons.log.level=**"warn"** org.apache.slig.commons.log.file.size="'.'yyyy-MM-dd" org.apache.sling.commons.log.file.number=I"7" org.apache.sling.commons.log.numOfLines=I"10000"

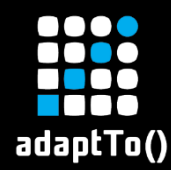

#### **E** Works with AEM Cloud Service

**E** Make sure to enable "reproducible builds" feature in Maven project - to ensure consistent ordering of entries in bundle JAR file

<properties>

**<project.build.outputTimestamp>2020-09-28T18:25:00Z</project.build.outputTimestamp>**

 $\langle$ /properties>

<https://maven.apache.org/guides/mini/guide-reproducible-builds.html> <https://adapt.to/2017/en/schedule/ease-development-with-apache-sling-file-system-resource-provider.html>

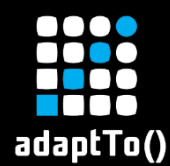

#### Outdated versions in build environment

▪ Currently you are limited to: **■ Maven 3.6.0**  $\blacksquare$  Java 8  $\star$ )

> **Update 30.09.20:** Java 11 support is working as described in the Adobe documentation (with maven-toolchains-plugin). **But:** Not all Maven plugins support this way – especially the maven-enforcer-plugin does not support it, remove Java 11 constraint from it.

Documentation describes a way to use Java 11, I was not able to get it working

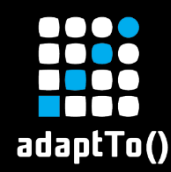

- By default, only Maven Central is used
- **EXECTE:** Define alternative repos in POM (enclosed in profile)
- **E** Define credentials via own settings.xml (see [documentation](https://docs.adobe.com/content/help/en/experience-manager-cloud-service/onboarding/getting-access/creating-aem-application-project.html#password-protected-maven-repositories))
- **Or use [maven-ext-repos-from-env](https://github.com/Netcentric/maven-ext-repos-from-env)**

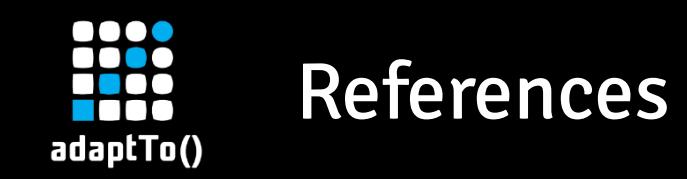

- Example project:<https://github.com/adaptto/2020-aem-sample-project-conga-cloud>
- [wcm.io CONGA](https://devops.wcm.io/conga/)
	- **Example 2015: CONGA [Configuration generation for Sling and AEM](https://adapt.to/2015/en/schedule/conga---configuration-generation-for-sling-and-aem.html)**
	- [adaptTo\(\) 2017: Automate AEM Deployment with Ansible and wcm.io CONGA](https://adapt.to/2017/en/schedule/automate-aem-deployment-with-ansible-and-wcm-io-conga.html)
	- [adaptTo\(\) 2018: Maven Archetypes for AEM & Cloud Deployment](https://adapt.to/2018/en/schedule/maven-archetypes-for-aem.html)
	- [CONGA Training material with exercises](https://training.wcm.io/conga/)
- [wcm.io Maven Archetype for AEM](https://wcm.io/tooling/maven/archetypes/aem/)
- **EXTER 15 [How-To: Make your CONGA-based AEM project ready for AEM Cloud Service](https://wcm-io.atlassian.net/wiki/x/AYCXX)**
- adaptTo() 2020: FileVault [Validation by Konrad Windszus](https://adapt.to/2020/en/schedule/filevault-validation.html)
- [aem-cloud-service-source-migration: Tool to convert Dispatcher configs and Maven projects](https://github.com/adobe/aem-cloud-service-source-migration)

# Questions?

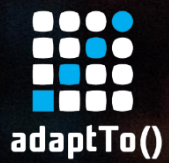

Photo by **[Stefan Wieland](https://stefanwieland.com/) @ adaptTo() 2016**